Doc No. :PT-HMOC-OPS-FOP-6001-OPS-OAH Fop Issue : 3.0 Issue Date: 13/04/10

<span id="page-0-0"></span>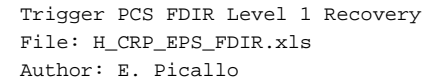

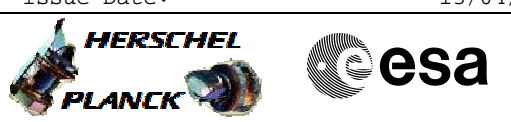

# **Procedure Summary**

# **Objectives**

This procedure describes the steps needed to Trigger PCS FDIR Level 1 Recovery.

## **Summary of Constraints**

TC(8,4,116,33)PCDU 1553 Bus Communication failure is accepted only if the FDIR Management function is active.

Since this TC(8,4,116,33) executes a recovery sequence, execution takes some time. Refer to H-P-SP-AI-0031 for details.

## **Spacecraft Configuration**

**Start of Procedure**

CDMU in default configuration, Communication between CDMU and PCDU via Nom 1553 I/F, TMTC N marked not failed in UIU table, EAT entry related to PCDU\_NOT\_VIT\_RT\_INV (ID 157) enabled

### **End of Procedure**

CDMU in default configuration; Communication between CDMU and PCDU via Red. 1553 I/F, TMTC N marked failed in UIU table, EAT entry related to PCDU\_NOT\_VIT\_RT\_INV (ID 57) disabled

# **Reference File(s)**

**Input Command Sequences**

**Output Command Sequences** HRWFDIR

**Referenced Displays**

# **ANDs GRDs SLDs**

## **Configuration Control Information**

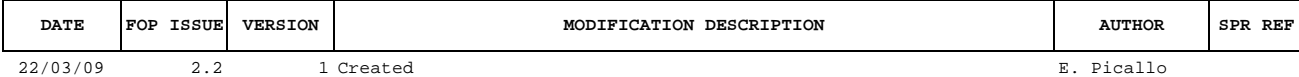

Doc No. :PT-HMOC-OPS-FOP-6001-OPS-OAH Fop Issue : 3.0<br>
Issue Date: 3.0<br>
13/04/10 Issue Date:

 Trigger PCS FDIR Level 1 Recovery File: H\_CRP\_EPS\_FDIR.xls Author: E. Picallo

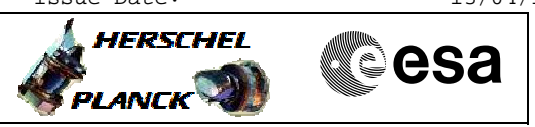

**Procedure Flowchart Overview**

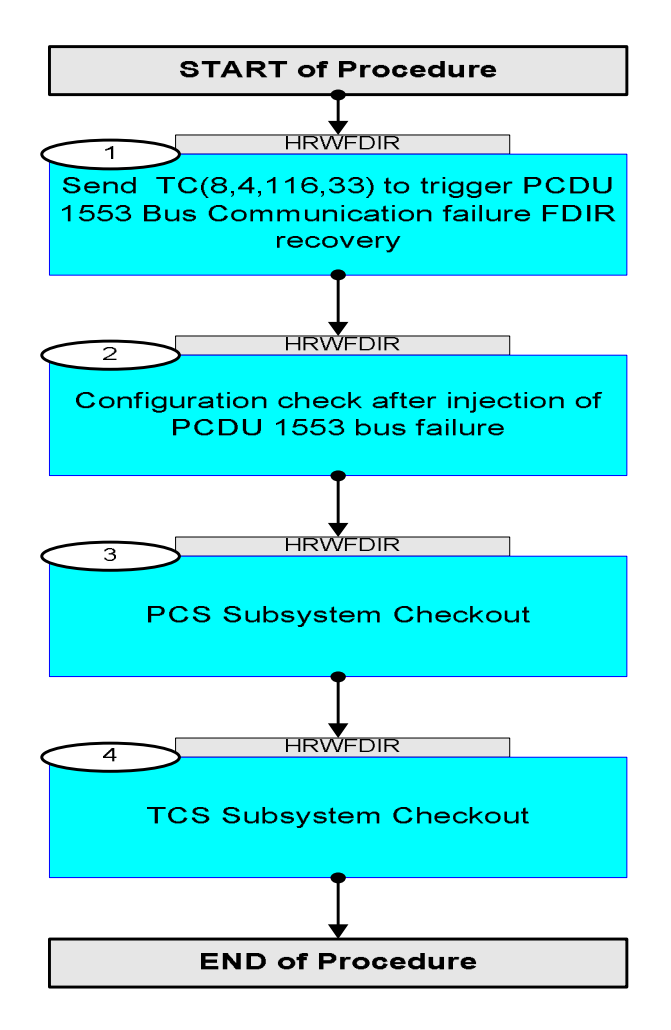

Doc No. :PT-HMOC-OPS-FOP-6001-OPS-OAH Fop Issue : 3.0 Issue Date: 13/04/10

**HERSCHEL** 

**PLANCK** 

▓ੂesa

 Trigger PCS FDIR Level 1 Recovery File: H\_CRP\_EPS\_FDIR.xls Author: E. Picallo

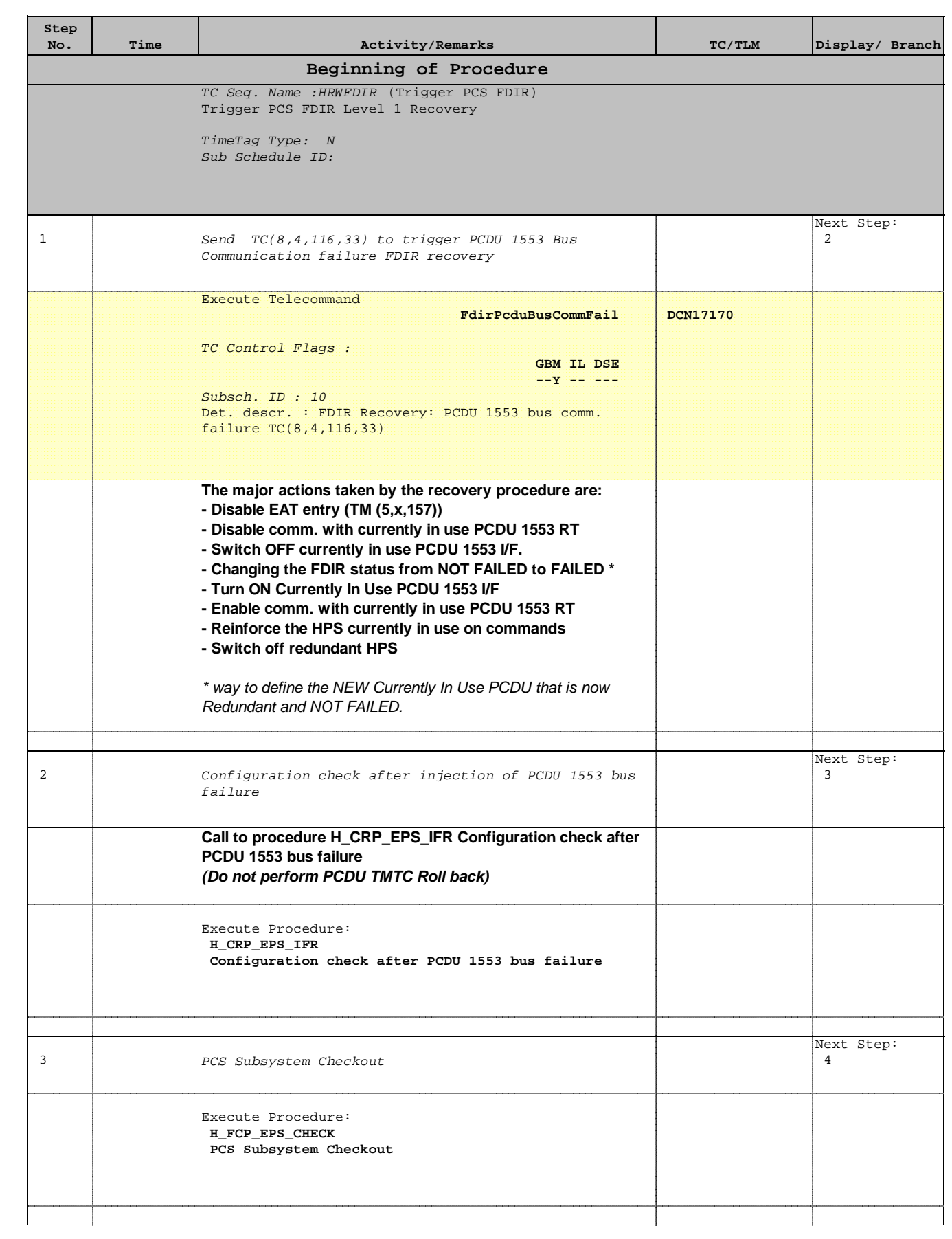

 Trigger PCS FDIR Level 1 Recovery File: H\_CRP\_EPS\_FDIR.xls Author: E. Picallo

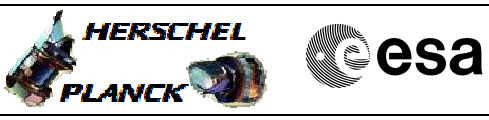

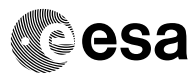

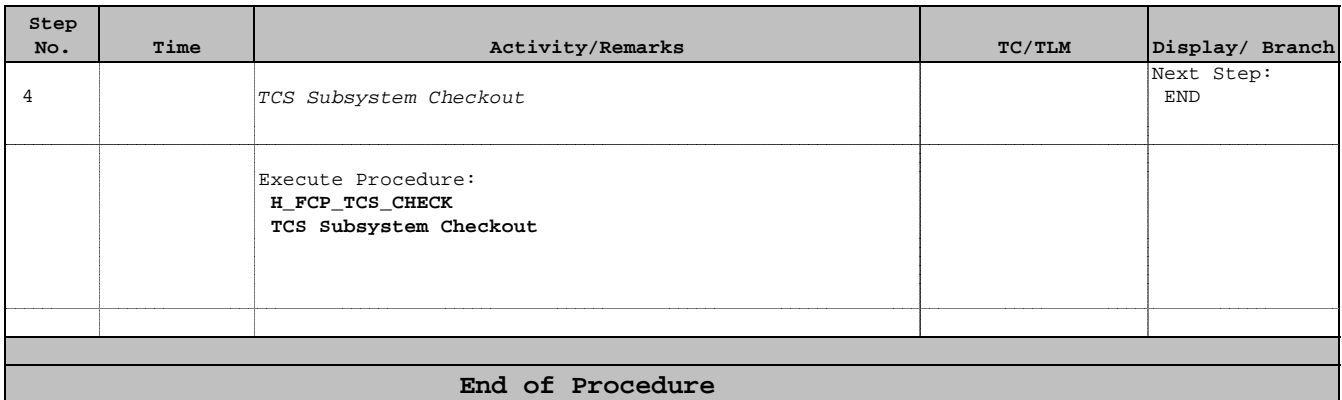